# **أولا: تعريف الحاسوب:**

هو جهاز الكتروني يمكن برمجته ليقوم بإدخال ومعالجة البيانات وتخزينها واسترجاعها او إظهارها لمستخدم بصورة أخرى وله القدرة على انجاز عمليات متعددة في ثواني بسيطة وإذا نظرنا الى جهاز الحاسوب نظرة شاملة نجد ان وظيفته تتعدى معالجة البيانات المدخلة فيمكنه نقلها الى جهاز حاسوب أخر أي تبادل معلومات مع الحواسيب األخرى وذلك من خالل شبكة المعلومات.

# **ثانياا :مكونات الحاسوب )computer component ):**

يمكن تقسيم مكونات الحاسب إلى جزئيين رئيسيين هما :

**.1 المكونات المادية او المعدات (Hardware (:** وتشمل جميع المكونات المادية والدوائر المنطقية .

**.2 المكونات البرمجية (Software (:** وهي البرامج الالزمة لتشغيل الدوائر المنطقية وتشكيلها لتنفيذ مهمة معينة .

#### **.1 المكونات المادية (Hardware(:**

هي المكونات المحسوسة من الكمبيوتر والتي يمكن لمسها باليـد وهي مكونات إلكترونية أو كهربائية أو ميكانيكية. ومن الممكن تقسيمها إلى أربع أقسام :

**أ. وحدات االدخال (Units Input (:**

هي حلقة الوصل ما بين الانسان والحاسبة (وحدة المعالجة المركزية ) حيث ان وظيفتها تتحصر في تحويل البرامج والبيانات من ارقام وحروف ورموز الى نبضات كهربائية تفهم من قبل الحاسبة .وجهـاز اإلدخال الأساسي (Standard Input) هو لوحة المفاتيح (Keyboard) ويستخدم لإدخال الأوامر والنصوص.

 **لوحة المفاتيح )Keyboard)**: هي عبارة عن لوحة صغيرة مصنوعة من مادة البالستك تحتوي على )110( مفتاح)مفاتيح االحرف،االرقام،االرقام المنفصلة الوظائف، الخاصة مثل مفاتيح االسهم والهروب وغيرها).كما هو موضح في الشكل التالي:

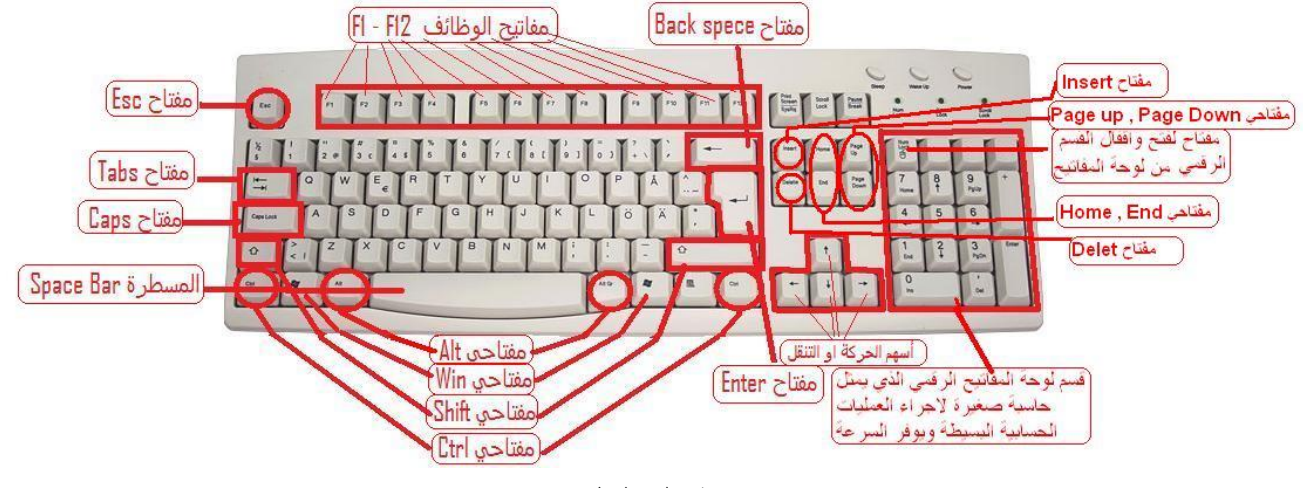

 **شكل )1(**

 **الفأرة )Mouse)**: هو جهاز تأشير هام يتحكم بموقع اإلشارة )السهم( على جهاز اإلخراج )الشاشة( وتتم عملية إدخال الأوامر عن طريق النقر أو السحب ، واهم وظائف الفأرة هي (النحريك،التأشير ،السحب،النقر بالزر الايسر ،النقر بالزر الايمن). وكما موضح في الشكل التالي شكل (2) :

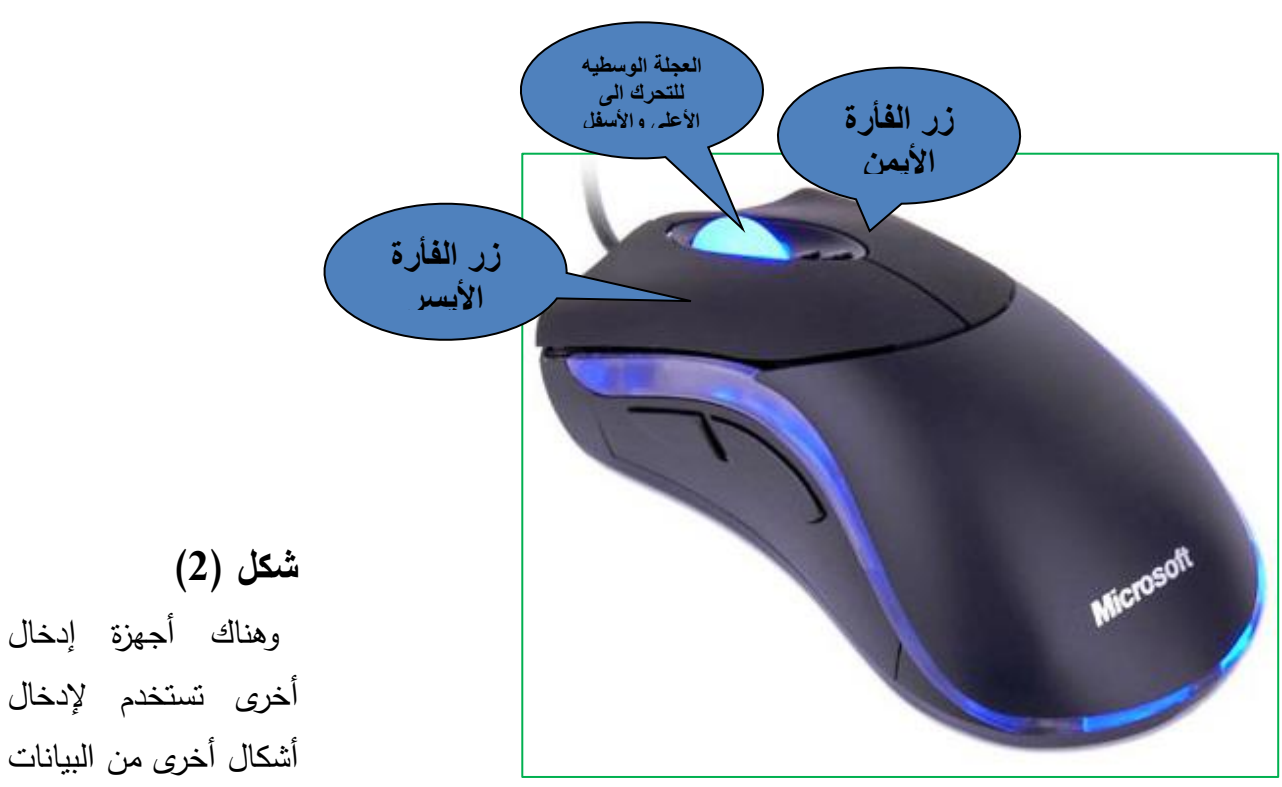

مثل الماسح الضوئي Scanner إلدخال الصور، الكاميرا الرقمية إلدخال الصور واألفالم، القلم الضوئي إلدخال التوقيعات والخط اليدوي ورسم الخرائط ، الـ Plotter إلدخال المجسمات ثالثية األبعاد، الميكرفون إلدخال األصوات و الموسيقى، عصا التحكم Joystick تستخدم للتحكم في برامج األلعاب وتستخدم إلرسال األوامر لبرامج الألعاب على صورة نبضات كهربائية متوازية .

#### **ب. وحدة المعالجة المركزية ((CPU (Unit Processing Central (:**

 جهاز المعالجة الرئيسي هو وحدة المعالجة المركزية )CPU )وهي اختصار للعبارة ) Processing Central Unit )وتعتبر وحدة المعالجة المركزية بمثابة العقل بالنسبة لإلنسان حيث تقوم بمعظم عمليات الكمبيوتر الأساسية ، وتحتوي على ملايين من الترانزيستور ويقوم بإصدار الإشارات المناسبة لتتفيذ التعليمات التي نطلبها منه ، يتصل من األسفل مباشرة باللوحة الرئيسية Board Mother ومن األعلى بمروحة صغيرة لتوليد تيار هوائي لتبريده حيث يعتبر سعر المعالج الأغلى بمكونات الحاسوب ويسهم في تحديد جيل جهاز الحاسوب أهم

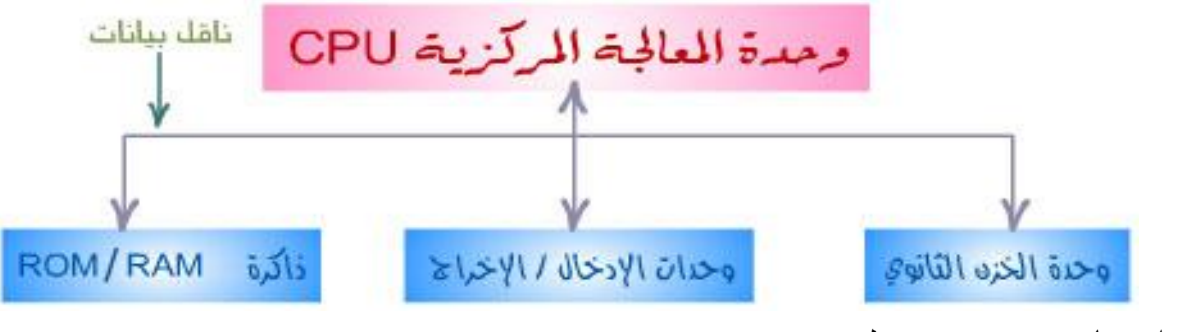

أنواعه بانتيوم Pentium وسليرون Celeron

#### **شكل)3(**

وتقاس سرعة المعالج بالميغاهيرتز)MHZ ). ويمثل عقل النظام وحدتين هما:

عن التحكم بإدخال وا بيانات **وحدة التحكم ((CU (Unit Control (:** وهي مسؤولة خ ارج ال والمعلومات ، أي هي التي تدير وتنسق كل العمليات .

 **وحدة الحساب والمنطق** ((ALU (Unit **Logic & Arithmetic (**: وهي المسؤولة عن أداء وتنفيذ جميع العمليات الحسابية و المنطقية داخل الكمبيوتر.

# **ج. و حدات الخزن )Units Storage)**

**(Main Memory Unit) الرئيسية الذاكرة وحدة**

هي وحدة تخزين البيانات والتعليمات والبرامج المراد تنفيذها حيث تبقى هذه البيانات في الذاكرة ويعتمد حجم العمل على ما ينجزه الكمبيوتر من سعته للذاكرة الرئيسية من معلومات وبيانات في آن واحد . و تتكون الذاكرة الرئيسية من :

## **: Read Only Memory (ROM) القراءة ذاكرة**

وهي ذاكرة للقراءة فقط حيث يمكن القراءة منها وال يمكن الكتابة لها وتتميز بأنها تحتفظ بالمعلومات حتى عندما يتم قطع الطاقة عنها - أي بعد فصل التيار الكهربائي عن الجهاز . تعتبر ذاكرة القراءة ذاكرة غير متطايرة (non-volatile) ،تستخدم ذاكرة القراءة ROM لخزن برامج الإقلاع وتعريفات المكونات المادية المربوطة مع جهاز الحاسب عند بدء التشغيل .

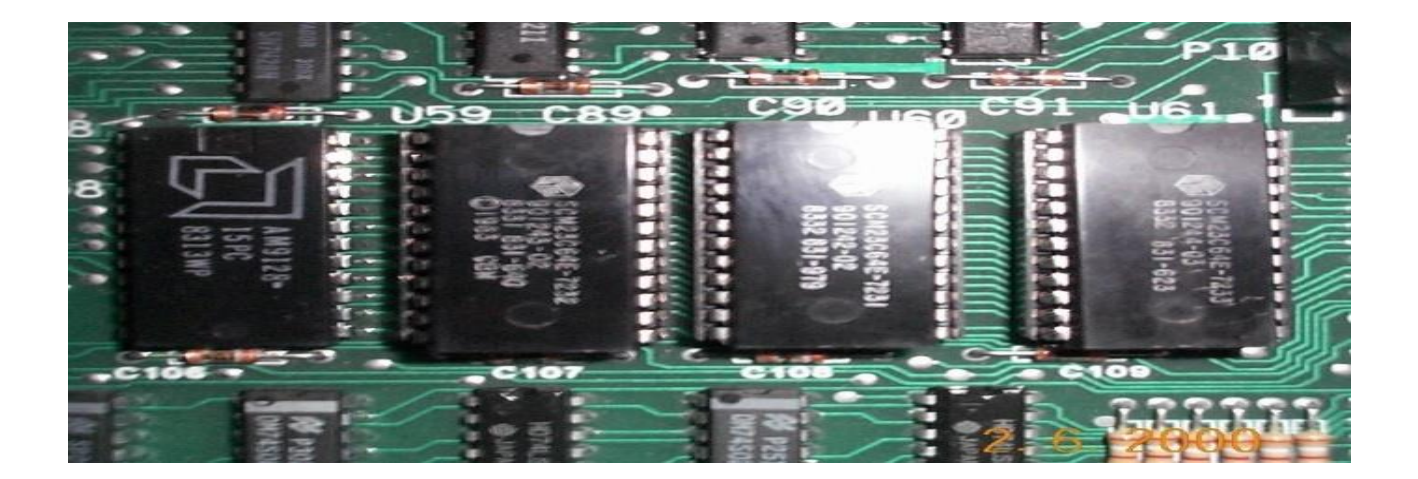

 **شكل )4(**

# **Random Access Memory ( RAM) العشوائي الخزن ذاكرة**

وهي ذاكرة للقراءة والكتابة حيث يمكن تغيير محتوياتها والكتابة لها . ولكن هذه الذاكرة تكون متطايرة بمعنى أنها تفقد محتوياتها عند انقطاع الطاقة عنها. وتستخدم ذاكرة القراءة والكتابة (RAM (لخزن برامج وبيانات المستخدم وكذلك لخزن النتائج التي تتولد أثناء معالجة البيانات من قبل الحاسب.

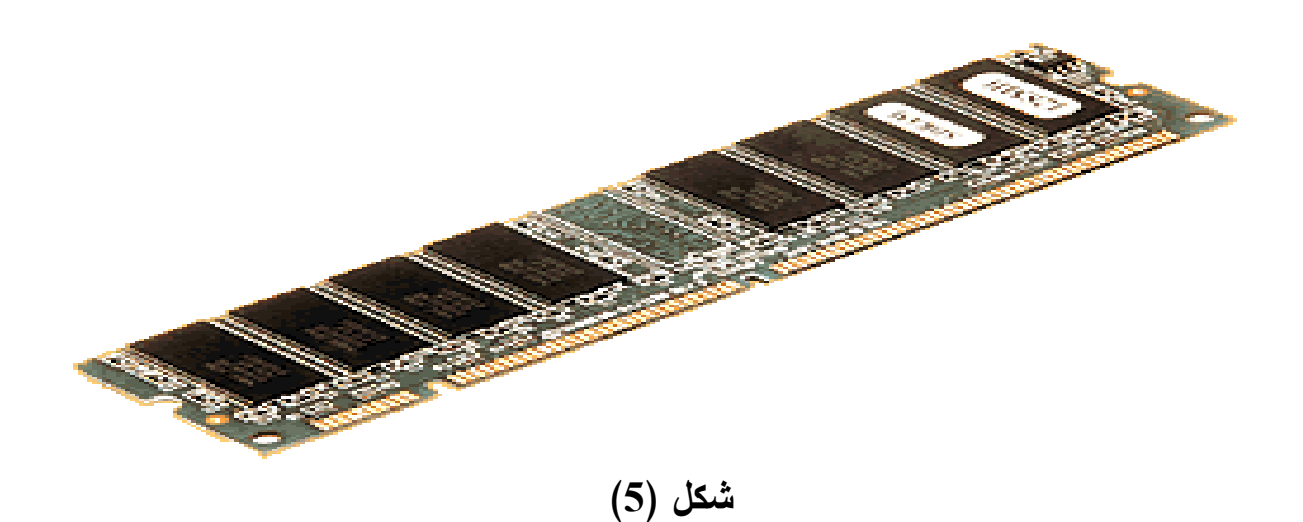

### **: (Secondary Memory Unit) الثانوية الخزن وحدات**

 **وحدات القرص المرن Unite Disk Floppy:** وهو اصغر وابطأ وحدة خزن المعلومات تتراوح سعتها بين(360 كيلو بايت و 1.24 ميكابايت) تعتبر قليلة السعة كما ان استخدامها يكاد يكون معدوماً في وقتنا الحالي كما في الشكل )6( يتم تشغيلها من خالل سواقة األقراص المرنة **Drive Disk Floppy** الذي يرتبط مع اللوحة الرئيسية ومجهز القدرة**.**

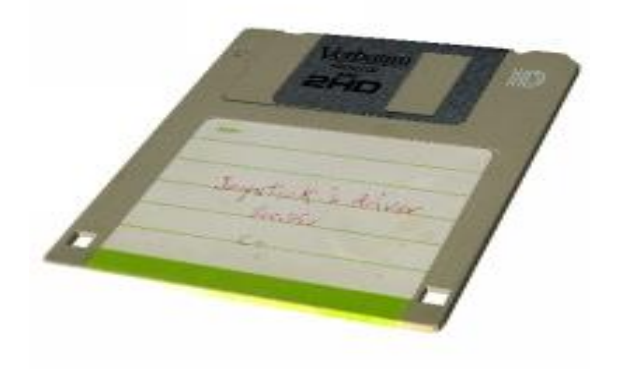

 **شكل )6(**

 **وحدات القرص الصلب Unit Disk Hard:** وهو اكبر وحدة خزن و يمتاز بسعة تخزين كبيرة وبسرعة عالية لتسجيل البيانات والمعلومات واسترجاعها . يتكون من قرص صلب اما من األلمنيوم او من السيراميك او من الزجاج وهو غير قابل للحركة وتقدر سرعة القراءة بالميكا/ثانية كما في الشكل )7(.

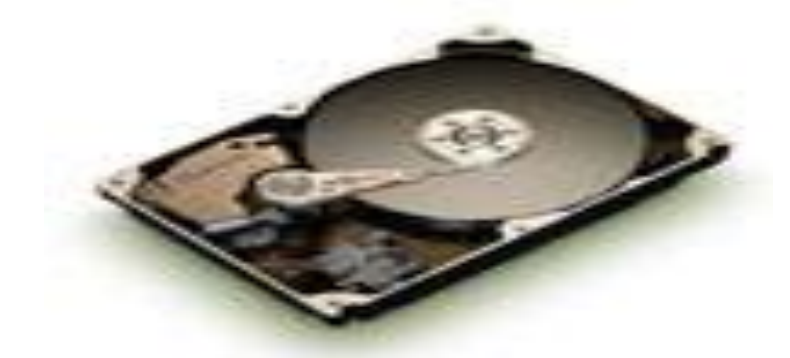

## **شكل )7(**

 **وحدات القرص الليزري RoomUnit-CD:** وهي وسيلة من وسائل الخزن الخارجية للبيانات وجدت هذه الطريقة لتكون واحدة من افضل طرق الخزن المعروفة ومن مميزات هذا القرص انه غير ثابت داخل الجهاز فيمكن اخذه من جهاز الى اخر ونقل كميات كبيرة من المعلومات عليه وتبلغ سعة الخزن في هذه القراص 700 ميكابايت، هنالك طرق متعددة للتعامل مع األقراص الليزرية منها:

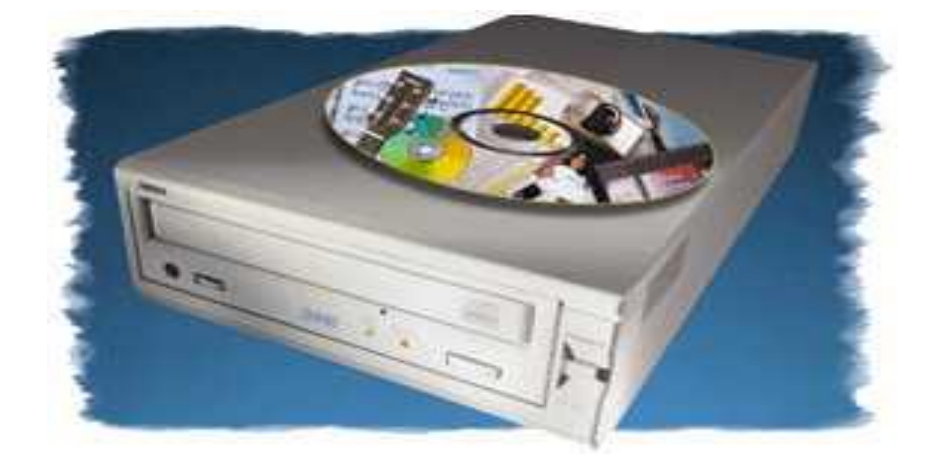

**شكل )8(**

- **االقراص ذات التشغيل التلقائي Run Auto:** هذا النوع من االقراص له القدرة على تشغيل برنامجه تلقائياً وبمجرد ان نضعه في السواقة واالنتظار لثواني معدودة تنفتح واجهة ترشدنا الى محتويات القرص من برنامج او بيانات.
	- **االقراص االعتيادية:**

 يتم الدخول اليها ومعرفة بياناتها من خالل ايقونة القرص الليزري الموجودة ضمن محتويات النافذة .Computer

- االقراص التي تحتاج الى برنامج خاص لتشغيلها وعادة ما يكون هذا البرنامج مثبت على القرص نفسه ونقوم بنقله وتثبيته ضمن برنامج الجهاز عن طريق ايقونة **Setup** او **Install** ثم نقوم بتشغيل القرص عن طريق ذلك البرنامج.
	- **األقراص المدمجة:**

ويمكن تخزين ملفات الصوت أو الصورة أو الأفلام والوثائق أو المجلدات الخاصة والملفات التي تخص جهازك عليه.

ويتم تشغيل هذه الأقراص من خلال سواقة الأقراص الليزرية Compact Disk Driver حيث ترتبط هذه السواقة مع اللوحة الرئيسية ومع مجهز القدرة وهناك نوعين من السواقات هما:

 سواقة القراءة فقط حيث تستخدم لغرض قراءة البيانات الموجودة في األقراص الليزرية وال نستطيع من خلالها تسجيل (حفظ) البيانات على القرص الليزري.

 سواقة القراءة والكتابة حيث تستخدم لغرض قراءة البيانات الموجودة من األقراص الليزرية وكذلك لغرض تسجيلها (حفظ البيانات).

 **القرص القابل لإلزالة Drive Pin:**هو من احدث وسائط التخزين حيث انه يمثل سعة تخزينية عالية وهو متنقل وعملي أكثر من األقراص المرنة وسهل التركيب على جهاز الكومبيوتر حيث انه يحتاج فقط لمنفذ تسلسلي عالمي )USB )ليوصل عليه ويمتاز بإمكانية الوصل والفصل أثناء تشغيل جهاز الحاسوب.

#### **د. اجهزة اإلخراج (Units Output (:**

وكما هو الحال مع وسائل اإلدخال فان هنالك أجهزة تقوم باالتصال ما بين الحاسبة واإلنسان حيث تقوم بتحويل ما تعالجه الحاسبة من برامج وبيانات من لغة بسيطة ال يمكن لإلنسان تقبلها بسهولة الى كلمات معروفة من قبل االنسان.

 الشاشة : نتعامل مع الحاسوب من خالل الشاشة، وتسمى جهاز اإلخراج األساسي Output Standard وتستخدم إلخراج البيانات على صورة مرئية .وهناك نوعان من الشاشات:

 **شاشات CRT:** شاشة )صمام االشعة المهبطية( وتشبه اجهزة التلفزيون العادية في الشكل وفي الية العمل.

 **شاشات LCD:**الشاشة ذات البلو ارت السائلة وهي اكثر تسطحاً واخف وزناً واقل سماكة من شاشات )CRT )وهي اخذت باالنتشار في المكاتب والشركات نظرا لصغر المساحة التي تشغلها.

السماعات وتستخدم إلخراج البيانات الصوتية على هيئة مسموعة.

 الطابعة وتستخدم إلخراج البيانات على الورق ويمكن عن طريقها طباعة البحوث والكتب والمظاريف والمغلفات والبطاقات وأنواع عديدة من الأوراق بأشكال مختلفة .

#### **-2 المكونات البرمجية (Software (**:

سميت برامج [الحاسوب](https://ar.wikipedia.org/wiki/%D8%AD%D8%A7%D8%B3%D9%88%D8%A8) بهذا االسم لتمييزها عن [مكونات جهاز الحاسوب"الهاردوير](https://ar.wikipedia.org/wiki/%D8%B9%D8%AA%D8%A7%D8%AF_%D8%A7%D9%84%D8%AD%D8%A7%D8%B3%D9%88%D8%A8)" التي تشمل ا أو ما يُعرف باسم لغة الآلة" (Machine Langu) البرمجيات" عبارة عن سلسلة مرتبة من التعليمات. رعادةً ما تكون هذه التعليمات مكتوبة [بلغة برمجة عالية المستوى](https://ar.wikipedia.org/w/index.php?title=%D9%84%D8%BA%D8%A7%D8%AA_%D8%A8%D8%B1%D9%85%D8%AC%D8%A9_%D8%B9%D8%A7%D9%84%D9%8A%D8%A9_%D8%A7%D9%84%D9%85%D8%B3%D8%AA%D9%88%D9%89&action=edit&redlink=1) يمكن للإنسان التعامل معها بسهولة وكفاءة (وهي أقرب إلى [لغة البشر الطبيعية](https://ar.wikipedia.org/w/index.php?title=%D9%84%D8%BA%D8%A9_%D8%A7%D9%84%D8%A8%D8%B4%D8%B1_%D8%A7%D9%84%D8%B7%D8%A8%D9%8A%D8%B9%D9%8A%D8%A9&action=edit&redlink=1) (من اللغة البرمجية التي يفهمها جهاز الحاسب لغة الآلة (Machine Language).

ويتم تحويل جميع الجمل البرمجية المكتوبة بلغات برمجة عالية المستوى وتنفيذها جملة باستخدام [المفسر](https://ar.wikipedia.org/wiki/%D8%A7%D9%84%D9%85%D9%81%D8%B3%D8%B1) (Interpreter (أو تنفيذها دفعة واحدة باستخدام المترجم.Compiler

والشفرة الناتجة من هذا التحويل يُطلق عليها لغة الآلة Machine Language أو شفرة المهدف Object .Codeكيمكن أيضًا كتابة البرامج باستخدام لغة الأسيمبلي (Assembly) وهي عبارة عن ترميز للغة البرمجية التي يفهمها الحاسب باستخدام األحرف الهجائية اإلنجليزية. هذا ويجب تحويل لغة Assembly إلى اللغة البرمجية التي يفهمها الحاسب باستخدام أداة[Assembler](https://ar.wikipedia.org/wiki/Assembly#.D8.A3.D8.AF.D8.A7.D8.A9_Assembler) .

 ففي بداية العمل مع الحاسبة كان االنسان ان يخاطب الحاسبة باللغة التي تفهمها الحاسبة وهي لغة الماكنة language Machine وهي لغة الصفر والواحد والتي تعرف باسم النظام الثنائي وكان على االنسان ان يستغرق وقتاً طويالً لغرض كتابة ايعاز الى الحاسبة بهذه اللغة .

وبتطور الحاسبات كان على مصمم الحاسبة ان يجد طريقة سهلة للتخاطب مع الحاسبة فكانت لغة التجميع language Assembly التي يتم من خاللها التخاطب مع الحاسبة بلغة انكليزية محددة وبسيطة. ومن عيوب هذه الطريقة انها تحتاج الى وقت طويل للكتابة وجهد وخبرة واضحتين وكذلك لغرض توسيع قاعدة االستخدام فالبد من لغة بسيطة يتم التفاهم من خاللها مع الحاسبة االلكترونية لذلك ظهرت لغات جديدة تختلف عن لغة التجميع بوجود برامج خاصة لترجمة البرامج المكتوبة باللغة االنكليزية الى لغة اآللة بواسطة المصنف Compiler لذا يمكن تقسيم لغات البرمجة إلى مستويات حسب تطورها : لغة اآللة وهي اللغة األم لجميع لغات البرمجة و تسمى باللغات البرمجة الدنيا (language level-Low(. لغة التجميع وهي تطوير وتبسيط للغة اآللة وتسمى باللغات البرمجة العليا (language level- High(

# **أنواع البرامج :**  هي مجموعة البرامج والتطبيقات التي ينفذها الحاسب ويمكن تقسيمها إلى : **أ. برامج اإلقالع :**

 وهي برامج تخزن في ذاكرة ROM وتكون أول ما ينفذ عند بدء التشغيل ، وعليها إجراء فحص لمكونات الحاسب والإبلاغ عن أي أخطاء في النظام كما أنها نتعرف على الأجهزة الطرفية المربوطة للحاسوب وتحميل برامج قيادتها(Drivers (إلى الذاكرة الرئيسية ، كما تقوم بتحميل برنامج نظام التشغيل إلى الذاكرة وتسلم السيطرة له.

#### **ب. نظم التشغيل ) System Operation) :**

 وهو برنامج معقد يسيطر على إدارة موارد النظام وتنفيذ البرامج التطبيقية وكذلك يمكن أن ينظم عملية تنفيذ أكثر من مهمة في نفس الوقت في الأنظمة متعددة المهام (Multi-Tasking) أو توزيع المهام على أكثر من معالج واحد في أنظمة البرمجة المتعددة (System Processing - Multi (. كمثال على هذه البرامج و تعتبر من أشهر نظم التشغيل نظام التشغيل بالأقراص ( MS DOS ) ونظام التشغيل Windows وهناك نظم تشغيل . Novel NetWare ، OS/2 ، LINUX ، UNIX ومتعددة مثل Novel NetWare .

# **ج. البرامج التطبيقية ) Applications) :**

 وهي البرامج التي يكتبها المستخدم أو يشتريها جاهزة لتنفيذ تطبيق معين مثل معالجات النصوص ، وبرامج الرسوميات وبرامج التصميم بواسطة الحاسب (CAD، الخ . و هي أوسع باب للدخول إلى عالم الكمبيوتر ويتم تصميم هذه البرامج عن طريق أشخاص وشركات وتكون هذه البرامج كبيرة جدا وذات قدرة فائقة على نلبية رغبات المستخدم.

توجد برامج تطبيقية تخدم المستخدم في جميع مجالات الحياة مثل (الطب والمحاسبة و الهندسة والاقتصاد والعلوم وبرامج الألعاب للأطفال والكثير الكثير غيرها).